# Status of Thermal Power Stations in Delhi NCR OFF TARGET

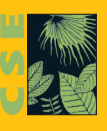

Centre for Science and Environment

## **Research director:** Priyavrat Bhati

**Writers:** Rohit Pathania, Pranav Phadke, Randhir Kr. Gupta, and Soundaram Ramanathan

**Design:** Ajit Bajaj

**Production:** Rakesh Shrivastava and Gundhar Das

**Disclaimer:** *The findings in this document are based on meetings with key stakeholders, coal power plant visits, petitions and court filings, as well as from public statements released periodically, such as bids and their award announcements. CSE claims no responsibility for any discrepancies in the reported data.*

*Also, the views / analysis expressed in this report / document do not necessarily reflect the views of Shakti Sustainable Energy Foundation. The Foundation also does not guarantee the accuracy of any data included in this publication, nor does it accept any responsibility for the consequences of its use.*

An initiative supported by

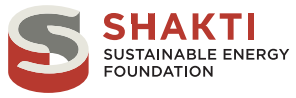

*CSE is grateful to Shakti Sustainable Energy Foundation for their support. Shakti Sustainable Energy Foundation works*  to strengthen the energy security of the country by aiding the design and implementation of policies that encourage *energy efficiency, renewable energy and sustainable transport solutions, with an emphasis on sub sectors with the most energy saving potential. Working together with policy makers, civil society, academia, industry and other partners, The Foundation takes concerted action to help chart out a sustainable energy future for India (www.shaktifoundation.in).*

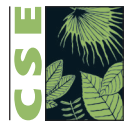

## © 2018 Centre for Science and Environment

Material from this publication can be used, but with acknowledgement.

**Citation**: Priyavrat Bhati, Rohit Pathania, Pranav Phadke, Randhir Kr. Gupta, and Soundaram Ramanathan, June 2018, *Off Target - Status of Thermal Power Stations in Delhi NCR*, Centre for Science and Environment, New Delhi

Published by Centre for Science and Environment 41, Tughlakabad Institutional Area New Delhi 110 062 Phones: 91-11-40616000 Fax: 91-11-29955879 E-mail: cse@cseindia.org Website: www.cseindia.org

# **1. Introduction**

# 1.1 BACKGROUND

Coal has about 57 per cent share (around 197 GW) in the total installed capacity in India; but nearly 70 per cent of electricity (977 TWh, 2017- 18) in the country still comes from coal power plants.

Coal-based thermal power industry is highly polluting- it is responsible for 60 per cent of industrial sector's PM emissions (when one includes coal mining), 45 per cent of  $SO<sub>2</sub>$ emissions, 30 per cent of NO<sub>y</sub> emissions and 80 per cent of mercury emissions. In terms of water usage, the thermal power sector is estimated to be using about 24 billion cubic meters annually, which is about half of India's total domestic needs.

To combat the pollution load from coal power plants, the Ministry of Environment, Forest & Climate Change (MoEF&CC) in December 2015 announced emission control standards for coal-based thermal power plants (see Table 1.1: *Emission control standards for Indian coal power plants).* 

## Table 1.1: Emission control standards for Indian coal power plants (in mg/  $Nm<sup>3</sup>$

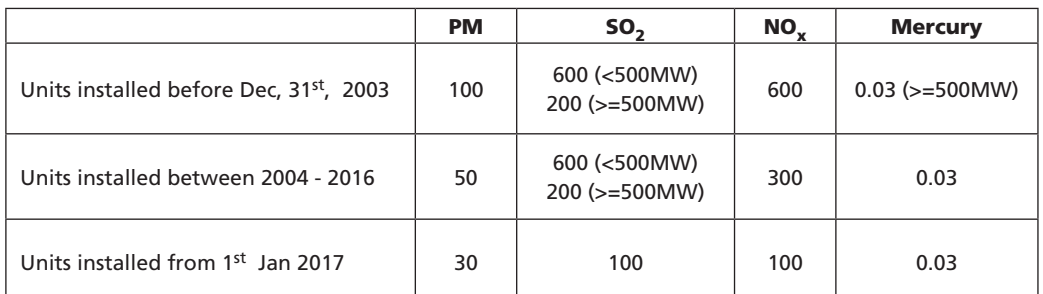

*New Norms are in-line with Global Standards*

*Source: MoEF&CC, 2015*

If implemented rigorously, the new standards can drastically reduce emissions of  $NO<sub>x</sub>$ ,  $SO<sub>2</sub>$ , and PM. As per Centre for Science and Environment (CSE) estimates, these norms can help reduce PM emissions by about 35 per cent,  $NO<sub>x</sub>$  emission by about 70 per cent, and  $SO<sub>2</sub>$ emissions by more than 85 per cent by 2026-27 against a business as usual scenario with no pollution control technologies.

In addition to the air pollution control norms, water use efficiency was targeted – existing units were mandated to reduce their specific water consumption to  $3.5 \text{ m}^3/\text{MWh}$ , while new units installed after January 2017 have to maintain their specific water consumption below 3.0 m<sup>3</sup>/MWh. This could potentially reduce the water consumption by about 85 per cent by 2026-27 when compared with a business as usual scenario.

# 1.2 FOOT DRAGGING BY THE POWER SECTOR

Existing plants were given two years (up to December 2017) to comply with these revised standards. On the other hand, plants commissioned after 1 January 2017 had to comply from the start of their operations.

At the time of their introduction, the industry raised several objections about the standards— the technology is not suitable for Indian coal; costs are too high; and adequate space for installation is not available. However, CSE research showed that these issues were manageable.

Notwithstanding the MoEF&CC's order, Central Electricity Authority (CEA) presented a plan with compliance schedule ending December 2022. However, even this plan was problematic as it was heavily back loaded with about 70 per cent capacity achieving compliance in the last two years. Second, it did not give schedule to control PM and NOx. Third, there were no intermediate milestones that would ensure that power plants will not seek another extension in 2022.

# 1.3 TIGHTER TIMELINES FOR DELHI NCR

The matter of non-compliance by thermal power station was raised at the National Green Tribunal through a petition filed in April 2017. CSE published two reports highlighting the lack of progress on the matter. Also, the Environment Pollution (Prevention & Control) Authority (EPCA) emphasized the need for cutting emissions from coal-based power plants in its November 2017 status report hearing in the Supreme Court (SC) regarding the pollution in Delhi-NCR region.

In December 2017, the Central Pollution Control Board (CPCB) sent Section 5 directions under Environment Protection Act to all coal-based power plants, affirming timelines for compliance mostly as per the CEA's phasing plan, i.e. timelines were essentially extended to 2022. CPCB's directions, however, made two changes to the CEA's schedule: FGD installation was accelerated till December 2019 for plants based within a radius of 300 km of Delhi-NCR; timelines for upgrading Electrostatic Precipitator (ESP), which were not detailed in CEA's plan, were given.

Given the extension by CPCB, a petition was filed in the Supreme Court against thermal power plants for not complying with the norms in December 2017 and the legality of the extensions themselves. In February 2018, EPCA, in its amicus curie filing in the SC, suggested a deadline of 2020 for nationwide compliance. Subsequently, updates have been sought from the power stations by The Supreme Court on the steps taken towards achieving compliance with the environmental norms.

Even the 2019 extension for the plants operating in the Delhi-NCR air shed may not be met. The new timelines, for this region are ambitious. The compliance will depend on the preparatory work that the power plants should have undertaken over the last two years and focused effort going forward. Some progress has reported with certain power stations having done engineering studies and some others having announced tenders.

However, there is a need to take very aggressive steps on part of the power plants, accompanied by close oversight from regulatory and monitoring agencies, to achieve the deadline. CSE therefore felt it necessary to make an assessment of the current scenario to understand if the plants will be able to meet with the accelerated timelines. This assessment, while checking for compliance, also holds learning opportunities. It will help get insights into the preparations towards installing pollution control equipment. Also, steps taken to achieve the deadline within time can be suggested for other regions for consideration.

# 1.4 METHODOLOGY

CSE team engaged with different stakeholders within the region – Key personnel from Power companies, state electricity regulatory commissions' (SERCs) and state pollution control boards' (SPCBs) - to identify the steps being taken for meeting the 2019 compliance deadline issued by CPCB. The team also visited some power stations to collect primary data, and interacted with power plant officials to track actual on-ground progress. Information was also collected from regulators and filings in Supreme Court including status reports and petitions, as well as from public statements released periodically, such as bids and their award announcements.

In addition to this, the team also consulted various industry experts and equipment manufacturers to identify issues pertaining to the present status, the possibility of compliance with the 2019 deadline, and subsequent measures to ensure compliance.

# **2. OVERALL FINDINGS**

The Delhi and NCR region has an installed coal power plant capacity of about 13 GW. About 39 per cent of the installed capacity is state owned. The balance is divided between the privately owned/managed power generation companies (36%) and the central government owned NTPC (see *Graph 2.1: Sector-wise Capacity Distribution of Coal Power Plants in the region*). The plant-wise compliance measures undertaken by the power stations in the region is summarised in Annexure -I.

#### Graph 2.1: Sector-wise Capacity Distribution of Coal Power Plants in the region

*Most power stations are owned by State and Central governments*

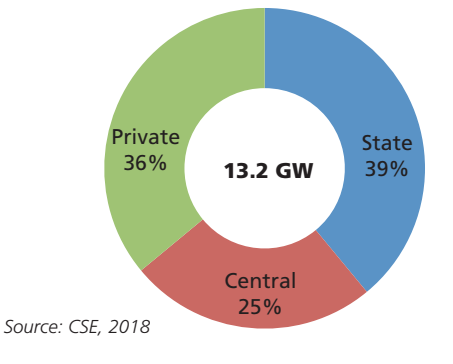

# 2.1 CONTROL OF PARTICULATE MATTER EMISSIONS

#### **2.1.1 Compliance Schedule**

Power plants have been asked to comply with the PM standards in two phases by the CPCB's Section 5 notices. 7GW (53 per cent) of the installed capacity was asked to comply immediately in December 2017 - the underlying implication is that these units are already in compliance; however, no credible data is available. The balance capacity (6.2 GW) has been asked to achieve compliance by December 2019 (see *Graph 2.2: PM Compliance Schedule*).

Graph 2.2: PM Compliance Schedule

*50% Capacity has to be Compliant Starting 2018*

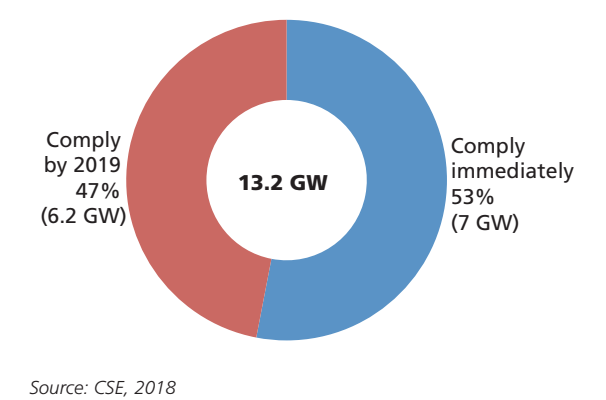

#### **2.1.2 Progress update**

As per the discussion and plans identified by the companies, out of the 6.2 GW capacity which needs to comply by December 2019, only 0.6 GW of capacity has ESP upgradation underway, while plans are in the pipeline for another 0.9 GW. These include the Yamunanagar Power station of HPGCL, two units of the Ropar power station of PSPCL, and two units Lehra Mohabbat Power Station of PSPCL.

1.6 GW of the installed capacity (12 per cent of the region's total installed capacity) plans to meet the PM standards after installing the  $SO<sub>2</sub>$  control measure, particularly flue gas desulphurization (FGD) systems (see *Graph 2.3: PM Compliance Status*). This includes two other units of Lehra Mohabbat Power Station and the Hisar Power Station of HPGCL. No plans were specified by the power plants for 3 GW capacity. This includes four units

of Ropar power station of PSPCL, three units of the Panipat Thermal Power station of HPGCL and three units of Aravali Thermal Power Plant.

#### Graph 2.3: PM Compliance Status

*4.6 GW capacity has no suitable action plan for PM compliance*

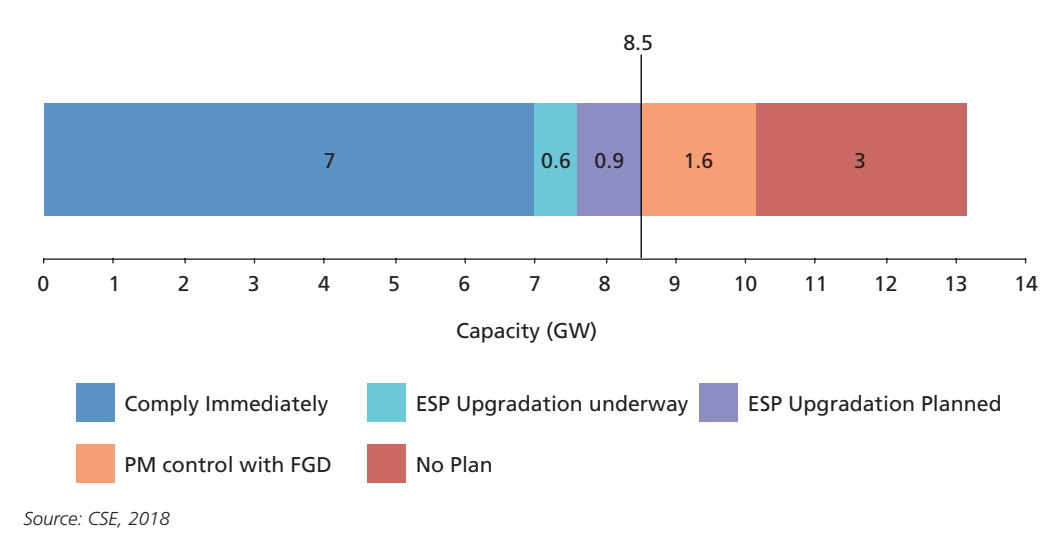

#### **2.1.3 Conclusion:**

Given the current status, about 8.5 GW, or about 65% of the overall installed capacity is on track to meet the deadlines given to it. Of this, 7 GW is supposed to be compliant, but there is no data to verify this; another 1.5 GW will comply by December 2019 (see *Graph 2.3: PM Compliance Status*). The balance capacity will be unable to meet the 2019 compliance deadline.

## 2.2 CONTROL OF SULPHUR DIOXIDE EMISSIONS

As per data received from the plants by Pollution Control Boards and our limited survey results, none of the plants in Delhi NCR region are presently compliant with the  $SO<sub>o</sub>$ standard. These plants will need to adopt control measures if they wish to continue operations beyond 2019.

#### **2.2.1 Compliance Schedule**

About 1.3GW (10%) of the installed capacity, specifically CLP Jhajjar, has been asked to comply with the environmental norms by January 2019. This plant has an FGD installed; however, the FGD is currently not operational. The balance 90% capacity has been given a deadline till December 2019 to achieve compliance with the  $SO_2$  standards.

#### **2.2.2 Progress Update**

Implementation of  $SO_2$  control measures is still at early stages across the region. Tender for setting up an FGD system has been awarded for 19% (2.4 GW) of capacity (NTPC Dadri Stage II and Aravali Power Company Limited). Another 32% (4.2 GW) capacity, comprising of Nabha Power Limited, Talwandi Sabo Private Limited, and NTPC Dadri Stage I, have floated tenders and await results – of these, Dadri Stage I has raised a tender for Dry Sorbent Injection (DSI) system. Around 24% (3.2 GW) capacity has initiated studies to identify suitable technologies (see *Graph 2.4: SO<sub>2</sub> Compliance Status*).

#### Graph 2.4: SO<sub>2</sub> Compliance Status

*Tenders have been awarded for only 19% of the installed capacity presently*

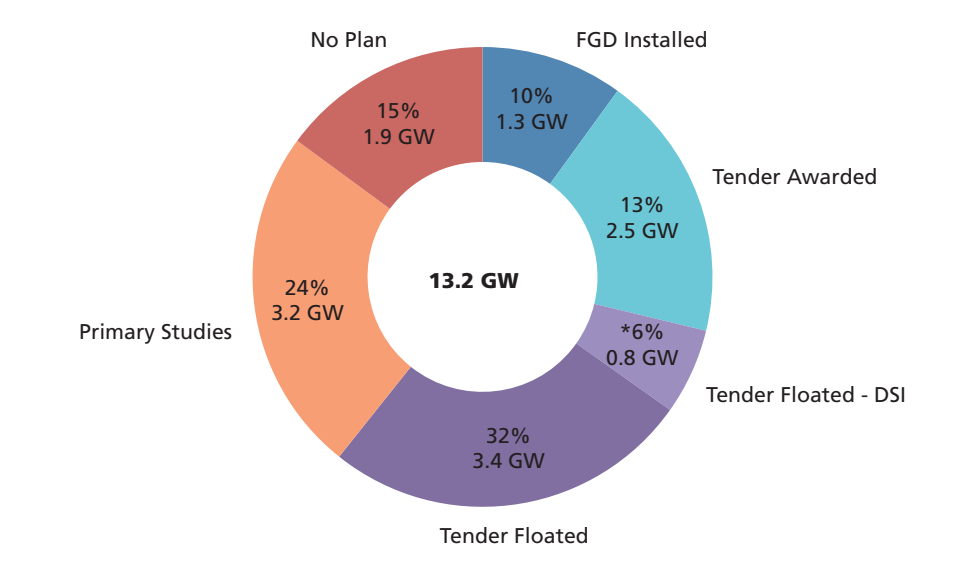

\*Note: This includes NTPC Dadri Stage –I (0.8 GW) which is opting for DSI. *Source: CSE, 2018*

15% of the power stations (1.9 GW) have not announced any plans for achieving compliance. These units include one unit of Panipat TPS of HPGCL, the whole of Ropar Power Station of PSPCL and Harduaganj TPS of UPRVUNL. There is continued lack of clarity on the status of these units and the action plants to be adopted for them. Discussions have been going on about retiring some of these units at Panipat and Ropar; however, nothing concrete has been announced so far. The DSI system has a construction time of around 12 months and can enable these units to achieve compliance within the deadline.

#### **2.2.3 Conclusion**

Given the present status, only CLP's Jhajjar power station (1.3 GW) and NTPC Dadri's Stage I (0.8 GW) are on track on comply with their deadlines. **11 GW or 83% of the capacity shall not be able to comply with the 2019 deadline**, unless they are able to fast track the entire process chain - from feasibility studies to construction and installation work. Installation of full FGD system is a time consuming process, taking up to two years, after the award of the contract to the shortlisted vendor. Lack of feasibility studies at this stage is an even bigger concern – this minimum step should have been completed latest by 2016, one year after the norms were announced. By now, every plant should have identified technology solutions and taken approvals from costs, and should be ready to float tenders.

#### 2.3 CONTROLLING OXIDES OF NITROGEN

#### **2.3.1 Compliance Schedule and Present Status**

All the power stations of the region have been given a compliance deadline of December 2019 by CPCB.

Low NO<sub>x</sub> Burners (LNBs) and other such control measures are presently installed in about 2.5 GW capacity across the region. Of this 1.3GW has started work to achieve compliance while the balance (1.2 GW) has no plans yet.

1.3 GW or 10 per cent of the capacity – Yamunanagar and Panipat power stations of HPGCL – has announced intentions to install primary control measures like Low  $NO<sub>x</sub>$ burners (LNBs). Preliminary cost approvals have been obtained for them from the Haryana Electricity Regulatory Commission, and tenders could be announced soon. (see *Graph: 2.5: NOx Compliance Status*).

# Graph 2.5:  $NO_x$  Compliance Status

*No Compliance plans have been reported by half of the installed capacity* 

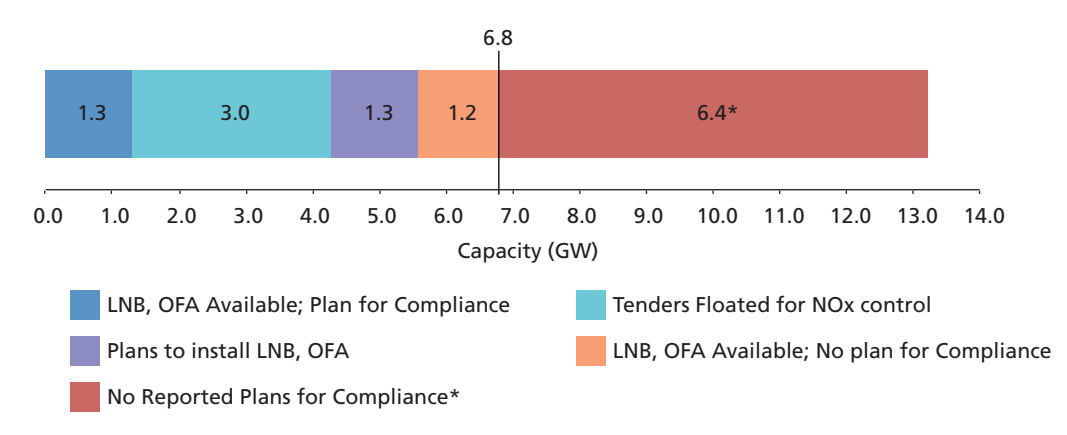

\*It is possible that some of this capacity is in compliance but no credible emissions data is available. *Source: CSE, 2018*

As of now, tenders for  $NO<sub>x</sub>$  control measures have been announced for only 3 GW of capacity. Of this, Talwandi Sabo Private Limited is opting for selective non-catalytic reduction (SNCR) system to meet the norms, while NTPC Dadri Stage II is looking to adopt primary NO<sub>y</sub> control measures, which primarily include options like LNB, OFA dampers and combustion optimization systems.

#### **2.3.2 Conclusions**

Three categories of plants - plants that have obtained cost approvals; those that have floated tenders; or are already equipped with in-combustion  $NO<sub>x</sub>$  control technologies like LNB and OFA dampers should be able to achieve compliance. Therefore, only 6.8 GW or 50% of the region's installed capacity may be able to meet the 2019 deadline of  $NO<sub>x</sub>$  control.

Almost 50 per cent of the total installed capacity (6.4 GW) has not reported any plans to achieve compliance with  $NO<sub>x</sub>$  norms. It is possible that some of this capacity is in compliance but no credible emissions data is available.

# 2.4 OVERALL CONCLUSIONS

Based on our survey of 13.2 GW installed Capacity in NCR Air-shed, CSE estimates that-

**PM:** Given the current status, about 8.5 GW, or about 65% of the overall installed capacity is on track to meet the deadlines given to it. Of this, 7 GW is supposed to be in compliance right now, but ther no verifiable data, and another 1.5 GW will comply by December 2019. The balance capacity will be unable to meet the 2019 compliance deadline.

- **SO2:** 2.1 GW Capacity is likely to meet the deadline. 11 GW or 83% of the capacity shall not be able to comply with the 2019 deadline, unless they are able to fast track their entire process chain - from feasibility studies to construction and installation work.
- **NOx:** Half of the region's installed capacity (6.8GW) may be able to meet the 2019 deadline of NOx control. Balance has not reported any plans to achieve compliance with NOx norms. It is possible that some of this capacity is already in compliance but no credible emissions data/ information is available.

# 2.5 OTHER ISSUES

Based on the survey, CSE believes that many plants are way off target to meet the 2019 compliance deadline. Much of the preliminary work, especially feasibility studies and technology selection could have been finished between 2015, when the norms were announced, and 2017, the original deadline for compliance. There are several challenges:

- There is a lot of confusion on technology selection amongst power companies. Nearly all the power companies, particularly the key plant officials, seem unaware of the appropriate technology solutions needed for achieving the norms. For e.g. to achieve  $SO<sub>9</sub>$  control, most of the power stations are opting for the wet limestone-based FGD system. Smaller/older units should consider opting for cheaper technologies like DSI system which can help meeting the 600 mg/Nm<sup>3</sup> standard; moreover, it can be commissioned in just over one year. For e.g. NTPC Dadri has floated a tender for the DSI system with sodium bicarbonate as the reagent for units 1-4 of the power station. Second, the use of FGD for additional PM control is not recommended by experts as it may impair FGD performance.
- Similarly, in the case of NO<sub>y</sub> control SNCR/SCR technologies are being considered by power plants to comply with the higher standard of 300 mg/Nm3. Manufacturers and suppliers have repeatedly stated that primary control solutions like LNBs, OFA dampers and combustion optimizers can achieve the target. Further, plants are trying to push-back on the NOx standard of  $300 \text{ mg}/\text{Nm}^3$ . NTPC has announced a bid for two units of its Dadri Power station, asking suppliers for NOx control systems that guarantee emissions below 400 mg/Nm<sup>3</sup> though the applicable standard of 300 mg/ Nm<sup>3</sup>.
- The accuracy of reported emissions data is also a problem. On several occasions, the data used for the technology selection in pre-feasibility reports was found to be incorrect. Companies also did not sometimes take stack and/or coal samples and check CEMs systems for accuracy, affecting the technology selection process.
- State Electricity Regulatory Commissions (SERCs) want more data to approve the cost of pollution control equipment in more than one state. They are concerned about emissions data presented by the power companies, and have sought the help of pollution monitoring bodies to understand and verify it. SERCs are also uncertain about costs, and await cost benchmarking of the technologies by CEA.
- State owned generation companies lack autonomy in decision making and are financially weak which has delayed their implementation progress.

# **3. THE WAY FORWARD**

Steps should be taken immediately to ensure that a majority of the power stations operating in this region can achieve compliance with the norms at the earliest.

- Power companies must be asked to submit their present emissions data immediately. This should include CEMS data, verified by actual stack sample results.
- All plants should also be asked to submit engineering plans and feasibility assessments conducted so far within the next sixty days; and detailed implementation plan in the next ninety day period. This will enable regulatory agencies to assess its veracity.
- State Pollution Control Boards should oversee the technology implementation through a strict monitoring mechanism. This should be reported back to Central Pollution Control Board which should independently audit the same.
- Plants should be asked to provide quarterly updates on the milestones achieved with the various measures identified by them to meet the norms. SERCs and CERC could also be involved in this mechanism to ensure transparency about emissions data and technology requirements of the plants to expedite approvals at their end.
- A suitable penalty mechanism should be introduced as a deterrent to ensure that plants stay on track to meet the norms.
- CEA has in its various submissions and report given assessments of technology costs. ERCs may use them as guidance to expeditiously approve tariff applications by power plants. Also, CEA is undertaking the process of the development of standardized bid documents for these technologies – power companies should adopt them early once they are released.

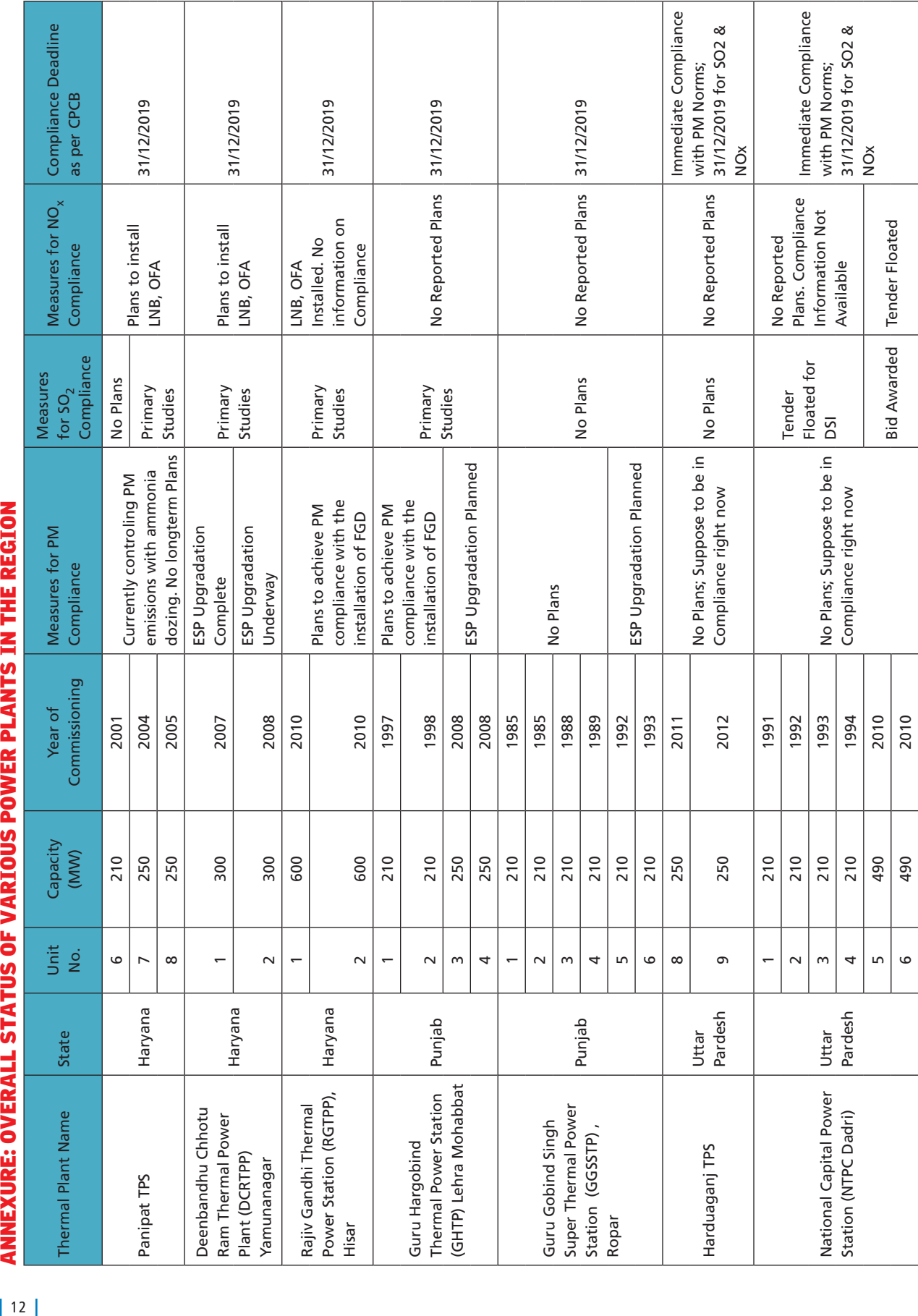

ANNEYIIDE- AVEDAI I STATIIS AF VADIAIIS DAWED DI ANTS IN THE DECIAN

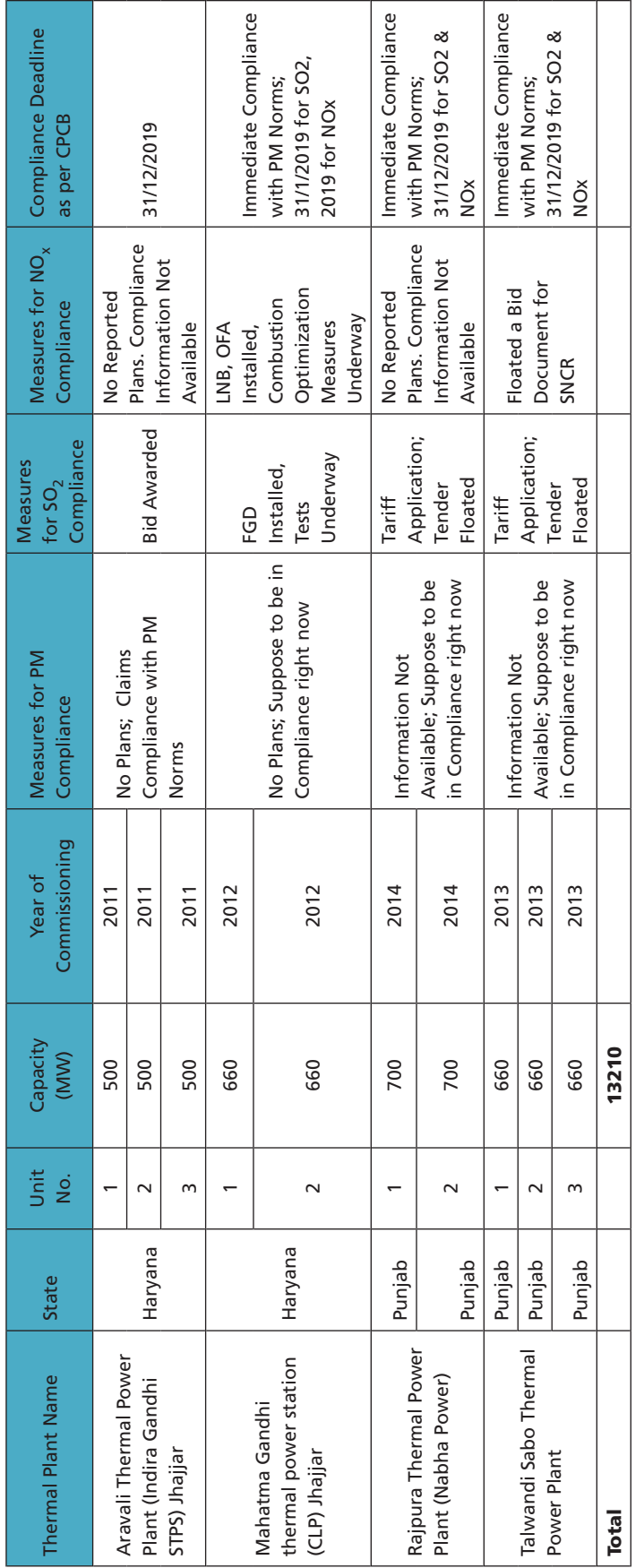

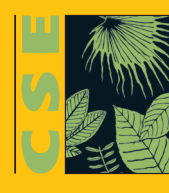

Centre for Science and Environment 41, Tughlakabad Institutional Area, New Delhi 110 062 Phones: 91-11-29955124, 29955125, 29953394 Fax: 91-11-29955879 E-mail: cse@cseindia.org Website: www.cseindia.org